## << CoreIDRAW X3

, tushu007.com

- << CoreIDRAW X3
- 13 ISBN 9787305047916
- 10 ISBN 7305047910

出版时间:2006-8

页数:272

字数:438000

extended by PDF and the PDF

http://www.tushu007.com

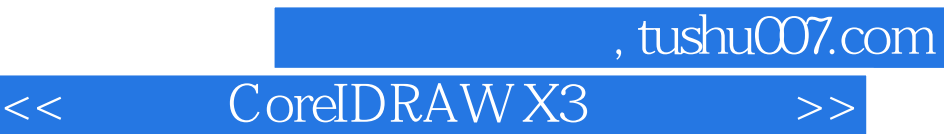

 $Corel$ 

——CorelDRAW X3 CorelDRAW X3

CorelD RAW X3

CorelDRAW

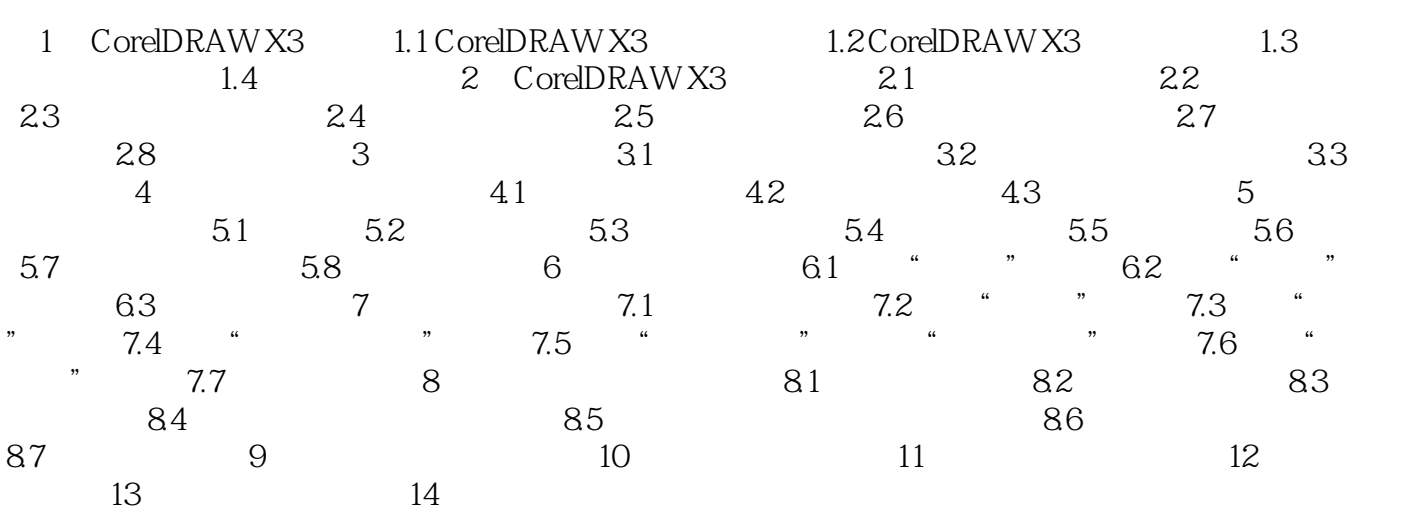

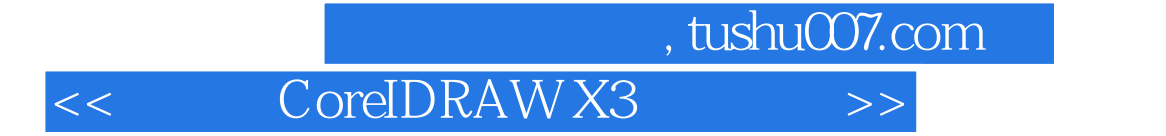

本站所提供下载的PDF图书仅提供预览和简介,请支持正版图书。

更多资源请访问:http://www.tushu007.com